# Контент-план для социальных сетей

Как его делать и зачем он нужен

# Часть 0: зачем СМИ нужны социальные сети

- 1. Чтобы привлечь новую аудиторию
- 2. Чтобы быть в тренде
- 3. Чтобы повышать посещаемость сайта (помогать продавать газету)
- 4. Чтобы зарабатывать на рекламе в соцсетях

## Кратко: как вести соцсети СМИ

- Что делать:
- постить ссылки на сайт с хорошими, интересными подводками
- публиковать красивые фотографии вашего города, природы
- проводить опросы
- посты с интересными фактами, имеющими отношение к тому, что происходит и всех волнует, настоящему времени, к вашей местности и Т. $\Delta$ .
- Что не делать:
- постить только ссылки на сайт без подводок и другого контента
- ставить длинные монолитные посты, которые невозможно читать
- ставить посты без картинок
- относиться к ведению соцсетей пренебрежительно

# Часть 1: что такое контент-план и зачем он нужен

- Контент план это примерный план публикаций на неделю (или больше) вперед
- Зачем нужен контент-план:
- помогает облегчить работу в социальных сетях, ничего не забыть
- у вас перед глазами «рисуется» картина недели
- вы не «провиснете» в дни, когда ничего не происходит
- не будете делать десять постов друг за другом в другие дни
- позволяет заранее продумывать публикации, подбирать к ним картинки, опросы, мультимедиа, что делает наполнение паблика более качественным и интересным

## Как может выглядеть контент-план?

ǽо сути – это любая удобная вам таблица, в которой обозначены дата, время и тема публикации.

Например, такая.

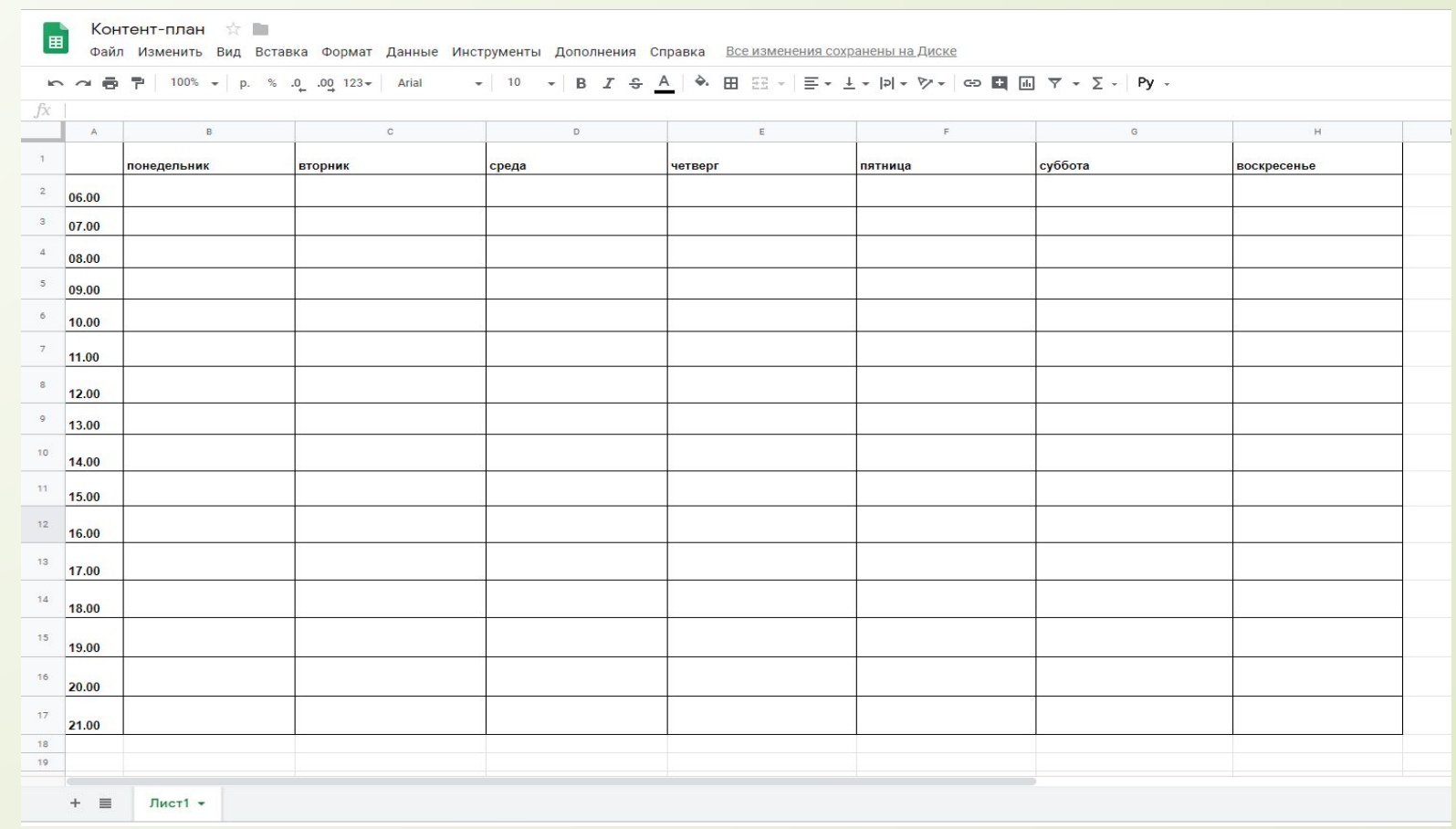

# Нужны ли разные контент-планы для разных соцсетей

Если наполнение аккаунтов в разных соцсетях различается, то можно делать несколько контент-планов.

Если нет, то хватит и одного основного

#### Часть 2: практика Составляем контент-план

- расставляем регулярно повторяющиеся посты (утренние, вечерние, красивые фотографии)
- ищем информ поводы, праздники, к которым можно привязаться и сделать запланированный пост (не обязательно брать только местную повестку)
- расставляем запланированные городские новостные события (прессконференция у мэра, праздник, концерт – о чем собираемся писать); сразу придумываем, в каком формате будем подавать <u>(трансляция,</u><br>фоторепортаж, цитата и т.д.)
- запланированные большие редакционные материалы: пишем подводки, придумываем картинки заранее
- ставим посты для поддержания активности: опросы, вопросы, дискуссии и прочее – следим за актуальной повесткой
- оцениваем оставшееся свободное место, которое понадобится под оперативные новости

#### Часть 3: практика Выставляем посты

Рабочая группа ВКонтакте: vk.com/forstady

- **П** утренний пост
- новость (2-3 шт. разного формата)
- фото
- анонс редакционного материала
- ответ на вопрос читателя
- вечерний интерактив
- актуальный мем

#### Часть 4: практика Разбор страниц в соцсетях

- ǽроверяем мобильную версию
- ǿмотрим на частоту постов
- Ǽцениваем контент, количество подписчиков, лайков, репостов, комментариев
- Ǽбращаем внимание на актуальность страницы в целом, соответствие трендам

#### Часть 5: полезное Что почитать и посмотреть

- **Максим Иляхов, Людмила Сарычева, «Пиши, сокращай»**  книга для всех пишущих: журналистов, редакторов, пиарщиков, сммщиков и т.д. В электронном виде ее нет.
- П Сайт br-analytics.ru/ следим за разделом «Медиатренды», чтобы знать, что в данный момент самое обсуждаемое в СМИ и соцсетях. ǽригодится для ǻьюсджекинга (**Newsjacking**) – «перехвата новостей»: вы можете привязывать свои новости/посты к чему-то горячему, обсуждаемому, актуальному прямо сейчас в мире или стране.
- vk.com/blog все о новых возможностях и разработаках ВКонтакте. Если вы регулярно следите за обновлениями, ваша группа никогда не будет выглядеть, как из прошлого века.

## ǽродолжаем: что почитать и посмотреть

texterra.ru/blog/ - оооочень много текстов о том, как работать в соцсетях

- Оформление сообщества «ВКонтакте»: самое подробное руководство в рунете: texterra.ru/blog/oformlenie-gruppy-vkontakte-samoe-podrobnoe-rukovodst vo-v-runete.html
- Как работает умная лента, раздел «Рекомендации» и алгоритм «Прометей»: уникальная информация от команды ВК: https://texterra.ru/blog/kak-rabotaet-umnaya-lenta-razdel-rekomendatsii-ialgoritm-prometey-unikalnaya-informatsiya-ot-komand.html
- Как сделать небанальный конкурс «ВКонтакте»: 56 реальных примеров: https://texterra.ru/blog/kak-sdelat-nebanalnyy-konkurs-vkontakte-realnye-p rimery.html

## ǽродолжаем: что почитать и посмотреть

2018.grushaconf.ru - конференция о маркетинговых и пиаркоммуникациях, о продвижении в соцсетях.

На сайте можно посмотреть видео выступления спикеров в прошлом году.

#### Что почитать и посмотреть СМИ, за которыми надо следить

- vk.com/meduzaproject выкладывают только ссылки на свои статьи, но федералы могут себе это позволить. У «Медузы», прежде всего, нужно оценить разнообразие подачи контента (внутри сайта): новости, истории, разборы, игры – все это можно использовать в соцсетях.
- D vk.com/adme мастера топов! Очень популярный формат.
- D <u>buzzfeed.com</u> законодатели интернет-моды и трендов. В фейсбуке: facebook.com/BuzzFeed и инстаграме: instagram.com/buzzfeed
- **vk.com/prima\_tv сочетание ссылок на сайт, самостоятельных** материалов, дизайна группы и т.д.
- D yk.com/pr.mira

#### Часть 6: дополнительно Работа с комментариями

Когда ваша группа будет становиться популярнее, у вас будет появляться больше комментариев, в том числе негативных – не по отношению к чемуто, что вы описываете (хотя и это тоже), а по отношению к редакции.

Что с этим делать?

- ǽочти любой негатив можно нейтрализовать, вежливо ответив человеку и искренне попытавшись вникнуть в его проблему. Скорее всего, ему даже станет стыдно за то, что он был резок.
- ǻо если вас, как журналиста, или редакцию в целом, просто оскорбляют в комментарии, без конструктивной критики – безжалостно баньте этих людей. Мусор нужно удалять из комментариев, потому что:
	- это заразительно следом и другие такие же могут подтянуться
	- это отталкивает нормальных людей
	- создается ощущение «неопрятности» страницы
	- вступать в спор с такими комментаторами бессмысленно

#### ǿпособы продвижения группы

- Конкурсы репостов
- П Таргетинговая реклама
	- какие есть возможности?
	- как и на кого настраивать?
- ǽосев новостей в популярных городских сообществах (бартер)